### Andrea Dixius & Eva Möhler

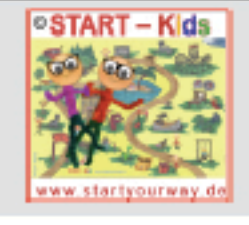

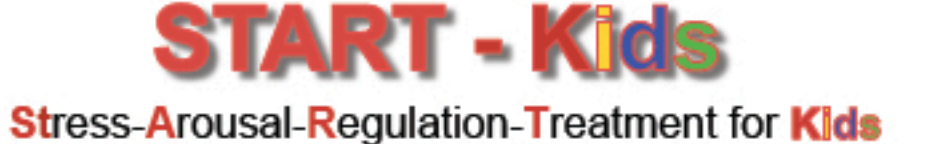

Dixius, Möhler, 2021

**DBT** orientiertes Manual zur Stressresilienz & Emotionsregulation bei Kindern von 6-12 Jahren

START - Kids-www.startyourway.de

# www.startyourway.de

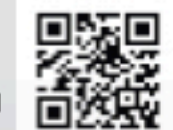

START - Kids - Stress-Arousal-Regulation-Treatment for Kids; A.Dixius & E. Möhler, 2021 C by Andrea Dixius 2019

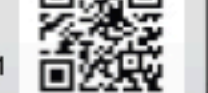

**START - Kids Stress-Arousal-Requlation-Treatment for Kids** 

Dixius, Möhler, 2021

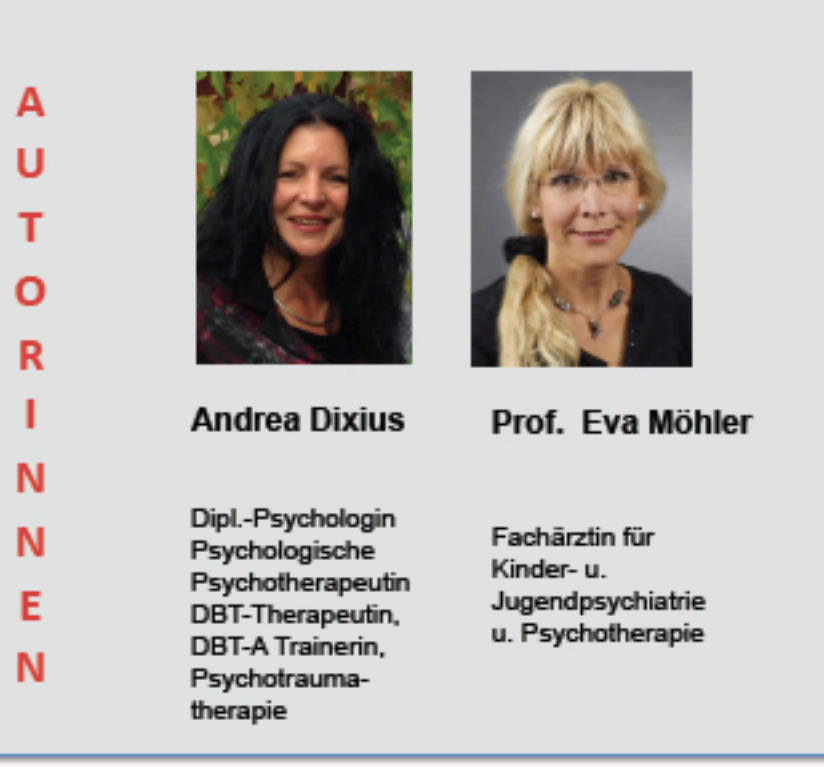

www.startyourway.de

info@startyourway.de

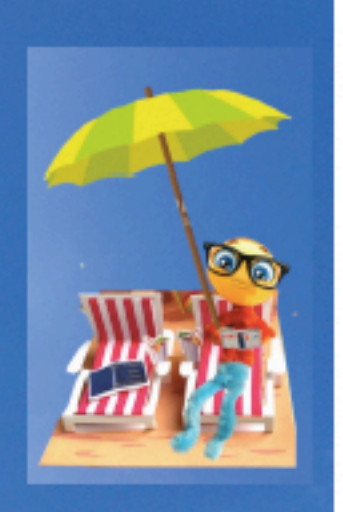

a.dixius@sb.shg-kliniken.de

e.moehler@sb.shg-kliniken.de

# www.startyourway.de

#### **START - Kids**

**Stress-Arousal-Regulation-Treatment for Kids** 

**START - Kids Stress-Arousal-Regulation-Treatment for Kids** 

Dixius, Möhler, 2021

Dixius, Möhler, 2021

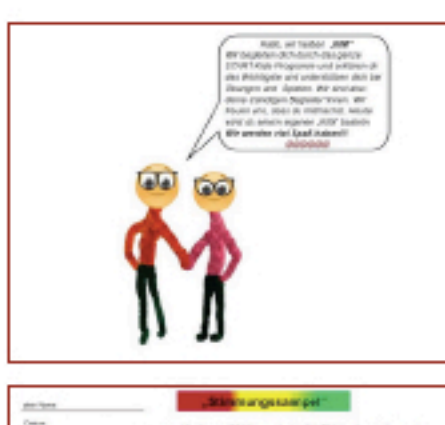

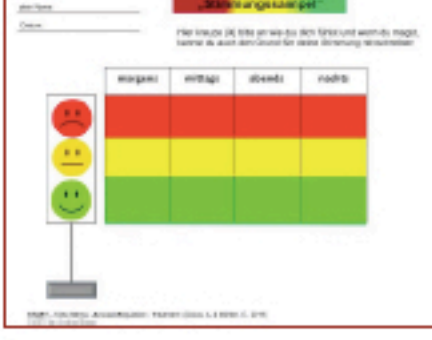

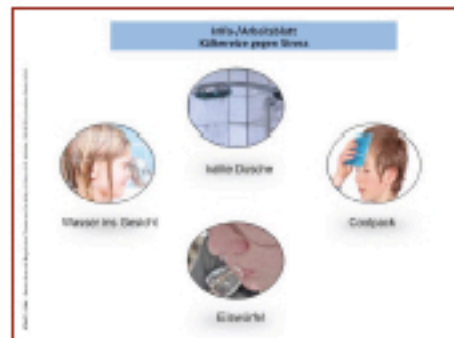

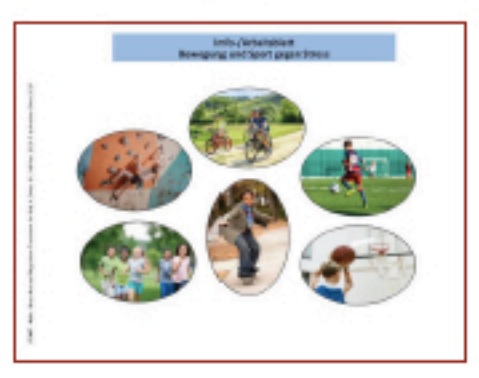

Kinder haben vielfältige Anforderungen in Schule. Freizeit und Familie zu meistern. Streitigkeiten, Auseinandersetzungen, Mobbingerfahrungen oder traumatische Erlebnisse, Medienkonsum, problematische Gedanken und belastende Gefühle können Stress erzeugen. Häufig führt die zu vulnerablen Beeinträchtigungen in der Entwicklung und zur Aufrechterhaltung von psychischen Belastungen.

Auf der anderen Seite können frühe Interventionen und präventive Ansätze die Entwicklung positiv beeinflußen.

START-Kids setzt sich zum Ziel, frühzeitig und leicht durchführbare Übungen und Interventionen in einem breiten Anwendungsfeld anzubieten, um so Kinder im Umgang mit Stress und emotionalen Belastungen zu stärken und Resilienz zu fördern.

Nach dem international gut etablierten START Programm für Jugendliche (Dixius & Mohler, 2016, www.startyourway.de) wurde von Andrea Dixius in Zusammenarbeit mit Eva Möhler nun auch für Kinder mit START-Kids (Dixius & Möhler, 2019) ein Programm und Manual zur Stressresilienz und Emotionsregulation entwickelt.

In 8 Modulen werden in START-Kids altersentsprechend und mit spielerischen Methoden, Strategien zur Stressregulation, Emotionswahrnehmung und -regulation Kindern im Alter von 6-12 Jahren vermittelt.

START-Kids orientiert sich an Elementen der Dialektisch-Behavioralen Therapie (DBT) und integriert Interventionen zur Behandlung von Traumafolgen und Stressverarbeitung.

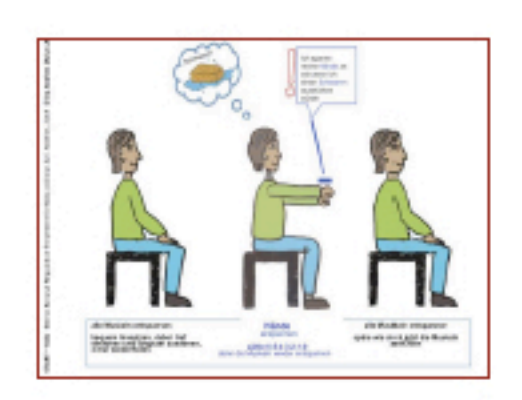

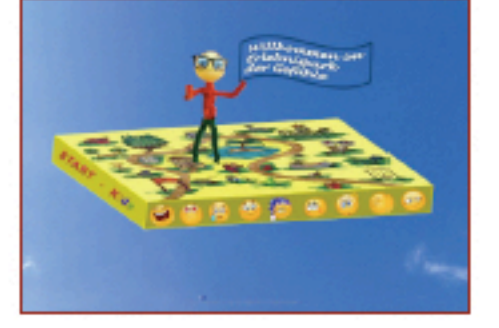

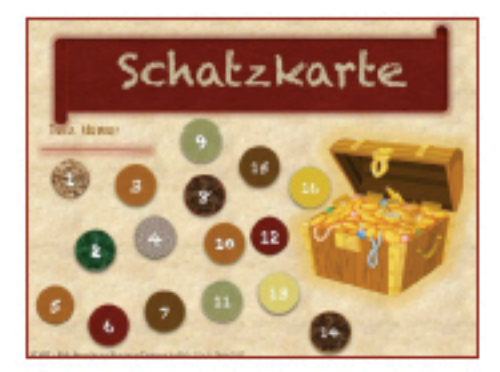

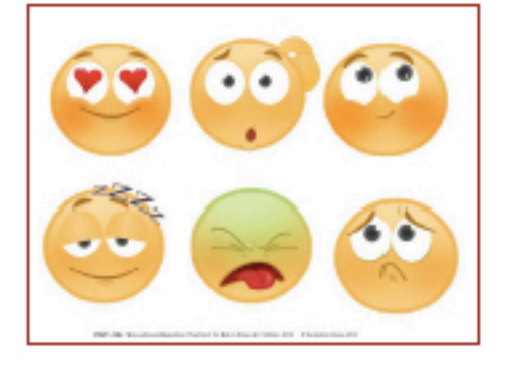

Das Programm ist als Manual verfasst, in dem bildreiche Materialien praxisnah für eine einfache Anwendbarkeit sorgen. START- Kids validiert altersentsprechend die

Bedürfnisse der Kinder. Das Konzept berücksichtigt die kulturintegrative Anwendung durch mehrsprachige Übersetzungen der Materialien für Kinder (auch audiofiles). Eltern, Betreuer<sup>T</sup>innen und Caregiver erhalten im Manual psychoedukative Informationen und praktische Handlungsempfehlungen.

**START-Kids auf einen Blick:** 8 Module & 3 Bezugspersonen-Module

- **Module Schwerpunkte** Schwerpunkte: Achtsamkeit, Stressregulation, Selbstwirksamkeit, Emotionswahrnehmung und Emotionsregulation
- adaptierte Elemente aus DBT und evidenzbasierten Methoden zu Interventionen bei Stress- und Traumafolgen
- einfache spielerische bildreiche Materialien
- **Resilienz**
- Prävention
- Einsatz: Gruppenkontext/Einzelsettinng
- Besonderheiten: kulturintegrativ, multilingual, audio-files
- Bezugspersonen/ Elternmodul als add-on
- Adaptationen für die Anwendung in Einrichtungen der Jugendhilfe und in Schulen

Adressat:

Psychotherapeut<sup>x</sup>innen, Ärzt<sup>x</sup>innen, Kliniken, Kinder- und Jugendhilfe, Sozialarbeiter, psychosoziale Einrichtungen. Schulpsycholog\*innen. Schulsozialarbeiter\*innen, Lehrer\*innen

### www.startyourway.de

### www.startyourway.de